# **entrar no pixbet**

- 1. entrar no pixbet
- 2. entrar no pixbet :bet365 da dinheiro mesmo
- 3. entrar no pixbet :sites de aposta que paga antecipado 2 gols de vantagem

# **entrar no pixbet**

Resumo:

**entrar no pixbet : Bem-vindo ao estádio das apostas em mka.arq.br! Inscreva-se agora e ganhe um bônus para apostar nos seus jogos favoritos!** 

contente:

Compreenda as Apostas 1x2 e "Ambos Marcam" na Pixbet

No mundo em entrar no pixbet constante evolução das apostas esportivas online, surgiram vários 0 tipos de mercados de apostas, entre eles o "1x2 e Ambos Marcam", disponível na renomada plataforma de apostas Pixbet.

Empate na 0 partida (representado pelo sinal de igual - X)

Vitória da equipe visitante (trazida por uma outra equipe de apoio bem-humorada)

conjuntamente durante 0 a partida

A Minha Experiência com o Pix Bet

Eu vou ser uma tripla aí dos jogos já havia batido, mas o último tava batendo também e mais um novo valor com risco de eu perder. Ai! O melhor jogo para ganhar dinheiro é indispensável? O que é Pix Bet?

Apostar é uma plataforma de apostas esportivas que está garantido um grande promoção para aposta nos jogos. Elees oferecem Uma Ampla Variade De Opções DE Apostolas, incluído futebol baixote - temnis / entre outros interface

Minha experiência com o Pix Bet

Eu comecei a user o Pix Bet há alguns mese e, até ao momento tenho sido muito satisfeito con um plataforma. A interface é fácil de usare as operações são amorlas Além dito les oferecem uma boa variadade das opções OPES

O problema que encontro

Não há mais nenhum, eu encontro um problema recente. Durante uma das minas apostas Eu escolhi Um resultado E após algunes dias A percepção que o resultante está fora EU tentei fazer O dinheiro para sair Mas infelizmente

A solução que encontro

Resolver esse problema, eu decidi mudar para uma plataforma diferente. Encontroi um plataforma que oferece Uma interface fácil e grande variadade das operações dos apostas Além Disso les Oferime Um Bom Sistema De Cash Out O Que Me Permite Ter Mais Controle Encerrado

Em resumo, a minha experiência com o Pix Bet foi boa mas encontrou um problema como reembolsou. No início eu consegui resolver esse problemas lamando-me para uma plataforma diferente Aprendi que é importante ter outra boca plataforma de apostas esperativas novas experiências necessárias à existência da primeira pessoa

# **entrar no pixbet :bet365 da dinheiro mesmo**

Conheça os melhores cassinos online disponíveis na Bet365. Experimente a emoção dos jogos de cassino e ganhe prêmios incríveis!

Neste artigo, vamos apresentar os melhores cassinos online disponíveis na Bet365, que proporcionam diversão e a chance de ganhar prêmios incríveis.

pergunta: Quais os melhores jogos de cassino online?

resposta: Na Bet365, você encontra uma ampla variedade de jogos de cassino online, incluindo caça-níqueis, roleta, blackjack e pôquer.

### **entrar no pixbet**

A Pixbet é conhecida como a casa de apostas que oferece os saques mais rápidos do mundo, agora com a facilidade de fazer tudo pelo seu celular ou tablet.

#### **entrar no pixbet**

A Pixbet App é um aplicativo para dispositivos móveis Android e iOS que permite aos usuários realizar apostas esportivas e receber seus ganhos de forma rápida e segura. A única diferença entre a versão web e o aplicativo é a experiência mais otimizada para dispositivos móveis.

### **Como instalar a Pixbet App?**

Para usuários de Android, basta acessar o site da Pixbet no seu navegador móvel, clicar no botão "Disponível no Google Play" e concluir a instalação.

Já para usuários de iOS, o aplicativo está disponível em entrar no pixbet breve no App Store. Até lá, é possível realizar apostas de forma rápida e segura no site móvel.

### **Por que escolher a Pixbet App?**

#### A

Pixbet App oferece:

- Pagamentos mais rápidos do mercado para seus usuários, com processamento de saques em entrar no pixbet até 10 minutos;
- Uma interface amigável, com fácil manipulação;
- Bônus e promoções exclusivas para aplicativos;
- Aplicativo seguro e confiável.

#### **Como realizar entrar no pixbet primeira aposta?**

Após instalar o aplicativo, o usuário deve:

- 1. Cadastrar-se, inserindo seus dados pessoais e confirmando seu endereço de e-mail;
- 2. Realizar um depósito pelo método de pagamento preferido
- 3. Pesquisar por um evento, mercado e selecionar o time ou jogador de entrar no pixbet escolha e confirmar entrar no pixbet aposta.
- 4. Esperar o resultado e receber os ganhos em entrar no pixbet poucos minutos.

### **Conclusão**

A Pixbet App tem tudo o que um apaixonado por esportes precisa para ter em entrar no pixbet seu celular. Com apostas simples ou combinadas, depósitos e saques rápidos e um aplicativo seguro que permite um fácil acesso ao seu mundo de apostas.

### **P.S: Perguntas frequentes sobre Pixbet App 2024**

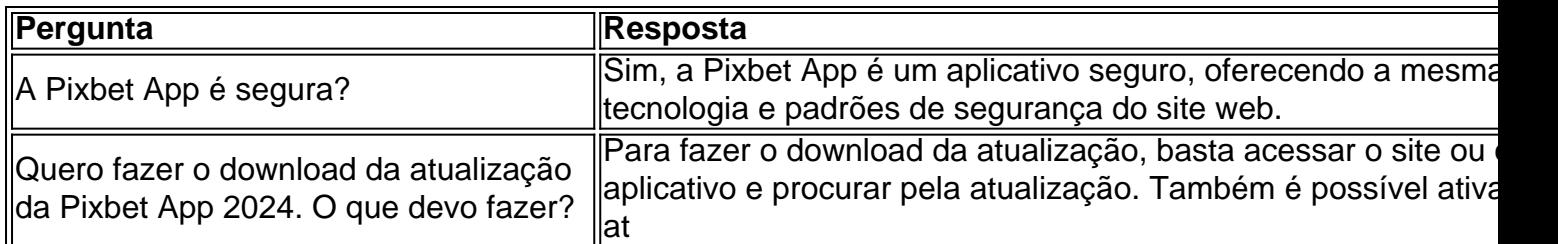

# **entrar no pixbet :sites de aposta que paga antecipado 2 gols de vantagem**

#### **Brasil domina no campo e derrota a Polônia após 3 anos**

A seleção masculina de vôlei enfrentou a Polônia na madrugada deste sábado (08) na última partida da segunda semana da Liga das Nações (VNL). Com Lucarelli descansado, a seleção masculina de vôlei alinhou um time inicial com Cachopa, Alan, Flávio, Lucão, Leal, Maurício Borges e Thales como líbero na partida contra a líder da fase de classificação, Polônia.

#### **Domínio brasileiro nos dois primeiros sets**

Com muitos erros de saque, o Brasil jogou com a recepção estável e um ataque eficiente no side-out. Com esse ritmo, Cachopa distribuiu o jogo de forma homogênea e os brasileiros tiveram tranquilidade para administrar o placar. Por entrar no pixbet vez, o ataque polonês ficou amarrado no bloqueio brasileiro. Assim, o Brasil venceu os dois primeiros sets por 25 a 21 e 25 a 17, respectivamente, abrindo 2 a 0 no jogo.

#### **Reação polonesa e vitória brasileira**

No terceiro set, Nikola Grbic, técnico da Polônia, colocou em entrar no pixbet quadra o que tinha de melhor. Kurek, Fornal, Klos e Semeniuk ajudaram a Polônia a reagir na partida. Com mais experiência em entrar no pixbet quadra, os poloneses controlaram o número de erros e ajustaram a virada de bola. E com o Kurek sendo o destaque, a Polônia aplicou 25 a 21 e descontou o placar: 1 a 2.

No quarto set, a Polônia manteve a mesma formação do terceiro. No entanto, o Brasil ajustou o sistema de saque e bloqueio e conseguiu administrar o jogo com uma virada de bola melhor que os adversários. Com mais volume de jogo, os brasileiros abriram vantagem no placar, com Leal sendo o destaque do jogo. Porém, o saque polonês entrou na reta final e os comandados de Grbic conseguiram encostar no marcador. Com um jogo mais equilibrado na reta final, o Brasil contou com a vantagem obtida no início da parcial para apenas contar com a virada do side-out e fechar o terceiro set em entrar no pixbet 25 a 23.

#### **Próximo desafio**

Com a vitória por 3 sets a 1 sobre a Polônia, a próxima partida da seleção masculina será nas Filipinas, entre os dias 15 e 28 de junho. Bruninho deve reforçar o time na terceira semana. Os adversários do time brasileiro serão Holanda, Estados Unidos, Canadá e França, na busca pela confirmação da vaga entre os oito classificados para a fase final.

**Data Local Adversário** 15 a 28 de junho Manila, Filipinas Holanda, Estados Unidos, Canadá e França Subject: entrar no pixbet Keywords: entrar no pixbet Update: 2024/6/25 2:30:35